## **Filmwissenschaft MASTER Kl. NF (15 KP): Korrespondenztabelle**

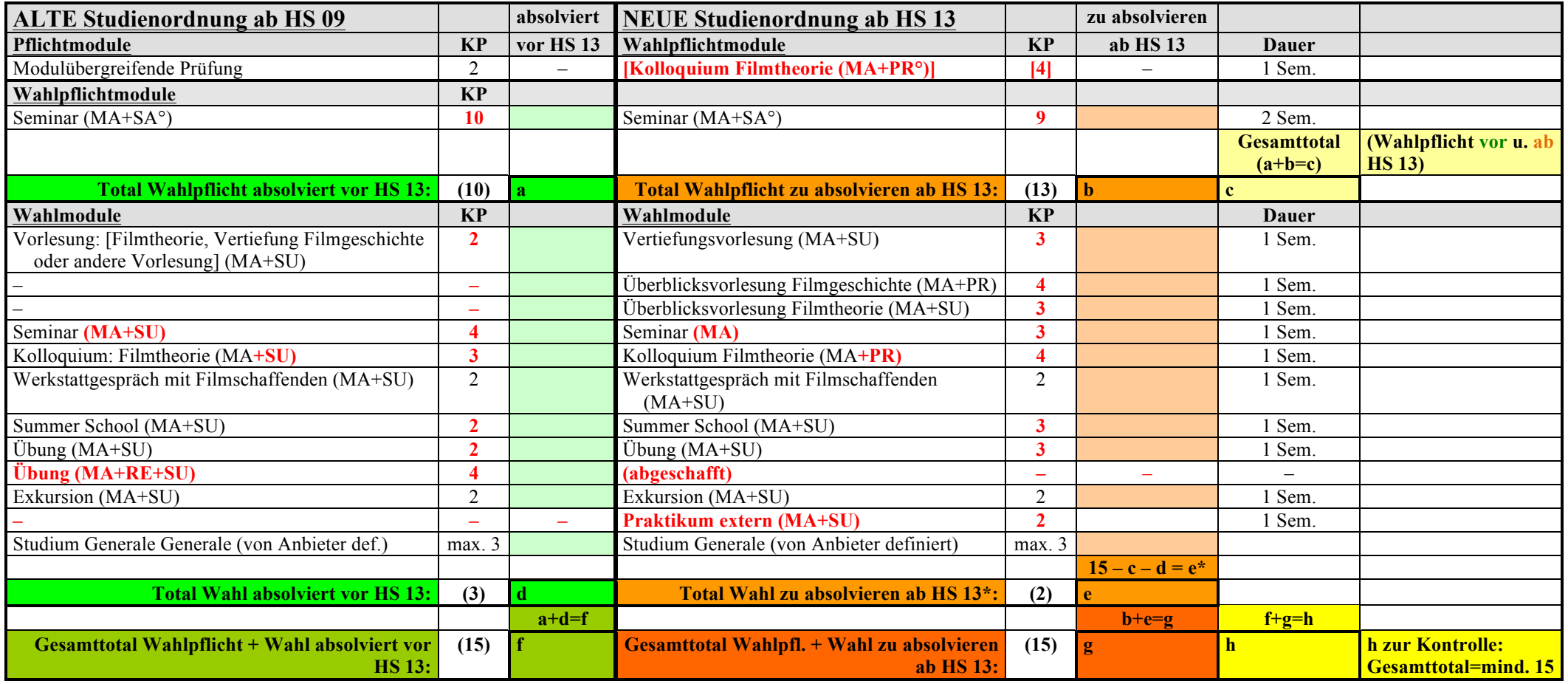

\* Berechnung KP Wahl zu absolvieren ab HS 13:

15 minus "Total Wahlpflicht vor und ab HS 13" (gelbes Totalfeld c) minus "Total Wahl absolviert vor HS 13" (grünes Totalfeld d)

## **Vorgehen beim Ausfüllen der Korrespondenztabelle:**

Füllen Sie zuerst die linke Tabelle aus (alte Studienordnung / grüne Felder):

- Bei allen Modulen, die Sie vor dem FS 13 erfolgreich absolviert respektive im FS 13 gebucht haben (auch zweisemestrige Module mit Beginn FS 13), tragen Sie die entsprechende Punktzahl nach alter Studienordnung in die grünen Felder ein.
- Wenn Sie das Wahl-Pflicht-Modul "Seminar MA+SA" bis Ende FS 13 NICHT absolviert haben werden, streichen Sie das entsprechende Feld in der linken Tabelle durch.

Füllen Sie anschliessend die rechte Tabelle aus (neue Studienordnung / orange Felder):

- Streichen Sie im Bereich Wahlpflichtmodule das Feld "Seminar (MA+SA)" durch, falls in dieser Zeile in der linken Kolonne eine Punktzahl eingetragen ist; wenn das Modul links durchgestrichen ist, tragen Sie rechts die Punktzahl nach neuer Studienordnung (9KP) ein.
- In der obersten Zeile müssen Sie nichts eintragen, denn die abgeschaffte modulübergreifenden Prüfung (2KP) kann als Übergangsregelung statt durch ein Kolloquium Filmtheorie (wie in der neuen Studienordnung vorgesehen) durch ein Wahlmodul ersetzt werden.

Die rechte Kolonne (orange Felder) zeigt auf, welche Module Sie ab HS 13 noch absolvieren müssen. Die Zahl in Feld e zeigt auf, wieviele Kreditpunkte Sie im Wahlbereich ab HS 13 noch absolvieren müssen.

## **Informationsveranstaltung:**

Am Freitag 8. März (12.15-13.45, Raum AFL-E-020) findet eine Informationsveranstaltung statt, in der im Detail über die Änderungen der Studienordnung, die Übergangsregelung sowie das Vorgehen beim Ausfüllen der Korrespondenztabelle informiert wird. Wer an diesem Termin verhindert ist und Fragen zum Vorgehen hat, kann sich per Mail an Matthias Brütsch wenden (bruetsch@fiwi.uzh.ch).